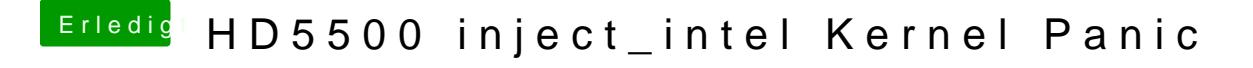

Beitrag von Nio82 vom 4. November 2017, 21:04

## [@xatr](https://www.hackintosh-forum.de/index.php/User/18636-xatrix/)ix

Du hast in der Config als ig-platform-id die falsche drinne: 0x16160002 Versuchst nochmal mit der richtigen.